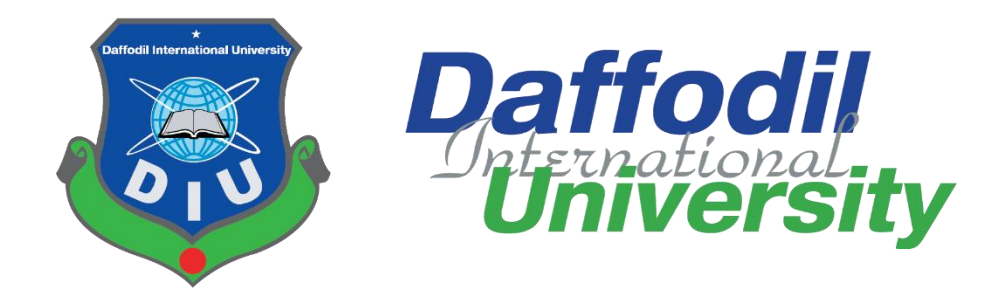

# **Project Title: Easymed (Remote Healthcare Solution)**

# **Submitted By**

**Md. Saif Islam ID: 171-35-1926 Department of Software Engineering Daffodil International University**

**Supervised By Mr. A.H.M Shahariar Parvez Associate Professor Department of Software Engineering Daffodil International University**

A thesis submitted in partial fulfillment of the requirement for the degree of Bachelor of Science in Software Engineering

Fall 2023

#### APPROVAL

This project titled on "Easymed: Remote Healthcare Solution", submitted by Md. Salf Islam (ID: 171-35-1926) to the Department of Software Engineering, Daffodil International University has been accepted as satisfactory for the partial fulfillment of the requirements for the degree of Bachelor of Science in Software Engineering and approval as to its style and contents.

#### **BOARD OF EXAMINERS**

Facla Elale

Dr Md. Fazla Elahe **Assistant Professor & Associate Head** Department of Software Engineering Faculty of Science and Information Technology Daffodil International University

A.H.M Shahariar Parvez **Associate Professor** Department of Software Engineering Faculty of Science and Information Technology Daffodil International University

yhy minnen

Khalid Been Budruzzaman Biplob **Lecturer (Senor Scale) Department of Software Engineering** Faculty of Science and Information Technology Daffodil International University

**Md Tanvir Quader Senior Software Engineer** Solutions Architect, a2i

Chairman

**Internal Examiner 1** 

**Internal Examiner 2** 

**External Examiner** 

#### **Declaration**

I hereby declare that this project (Easymed: Remote Healthcare Solution) has been completed by me, Md. Saif Islam (ID:171-35-1926) under the supervision of Mr. A.H.M Shahariar Parvez, Associate Professor, Department of Software Engineering, Daffodil International University. I also declare that any part of this project has never been submitted to anywhere else or any other educational institution for the purpose of any academic degree awarded.

**Submitted By** 

Md. Saif Islam ID: 171-35-1926 Department of Software Engineering Daffodil International University

**Supervised By** 

Mr. A.H.M Shahariar Parvez Associate Professor Department of Software Engineering Daffodil International University

CAll right reserved by Daffodil International University

iii

#### **Acknowledgement**

First, I want to thank Almighty Allah who gave me the opportunity to live and complete my degree. I would like to express my sincere thanks to my supervisor Mr. A.H.M Shahariar Parvez for his valuable guidance and support throughout the completion of my project. I am also thankful to my department and other teachers for their help to complete the journey successfully. Their support and input have enriched the quality of this work. I would also like to thank my family for always supporting me and being a part of this.

#### **Table of Contents**

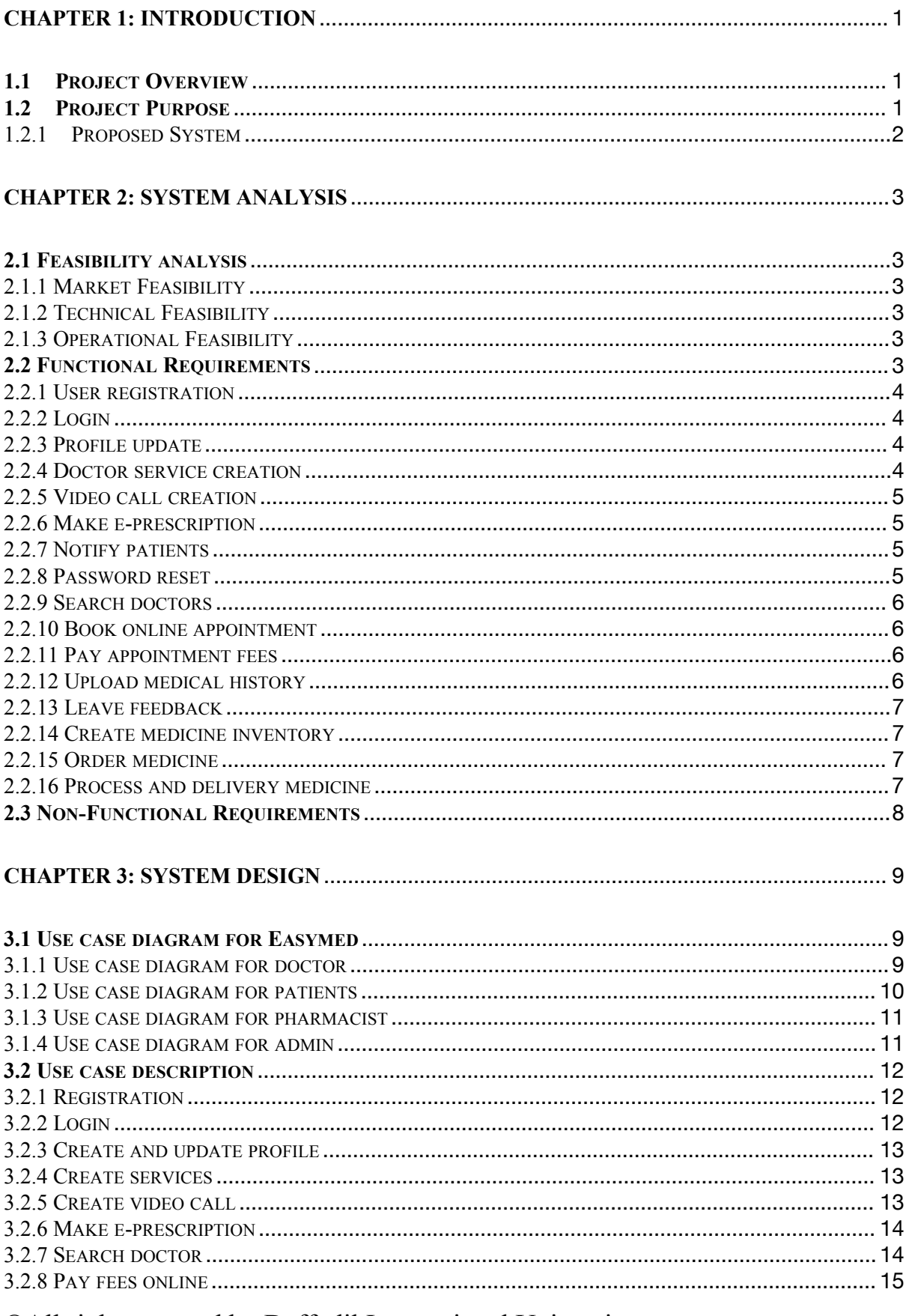

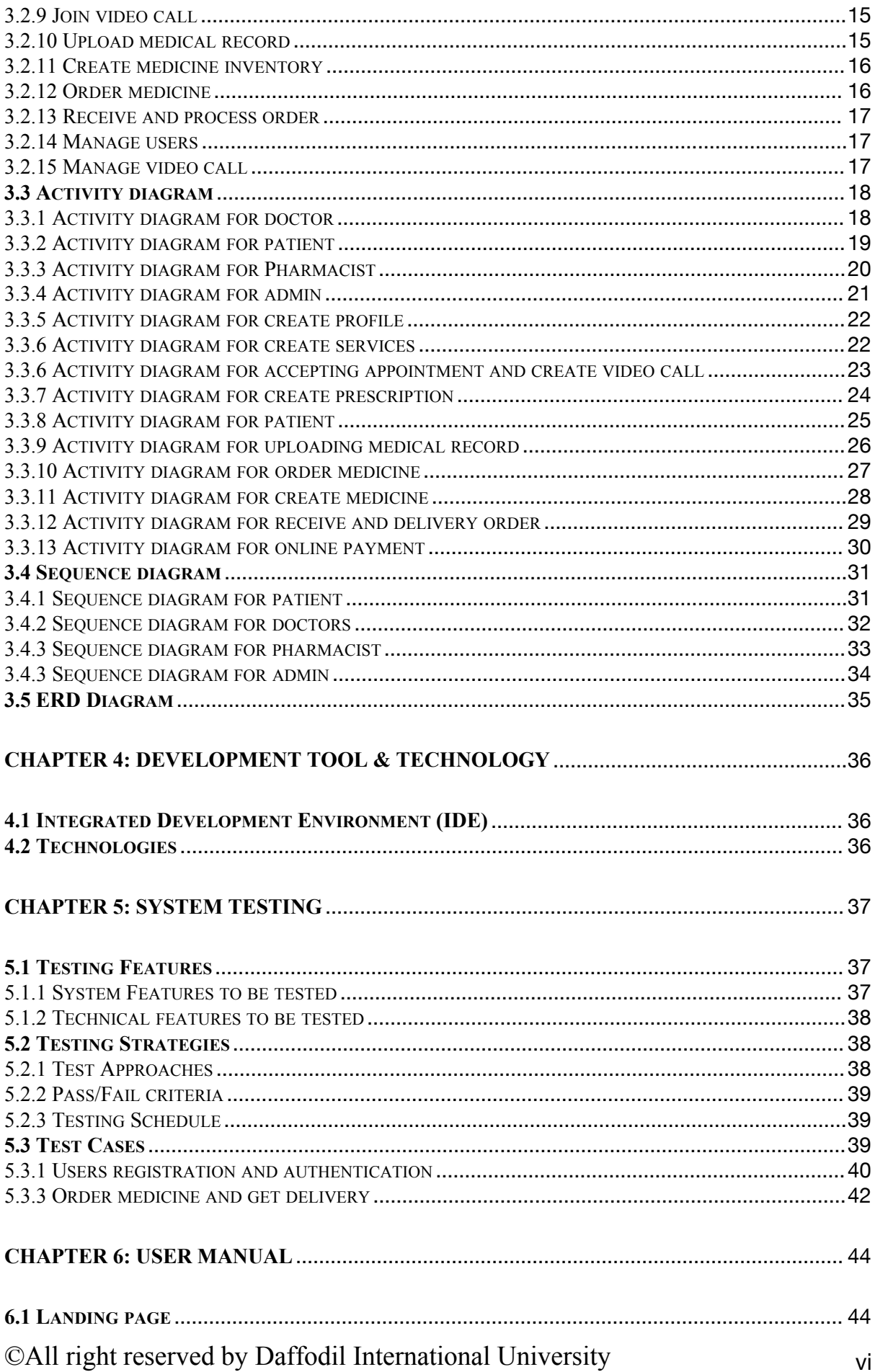

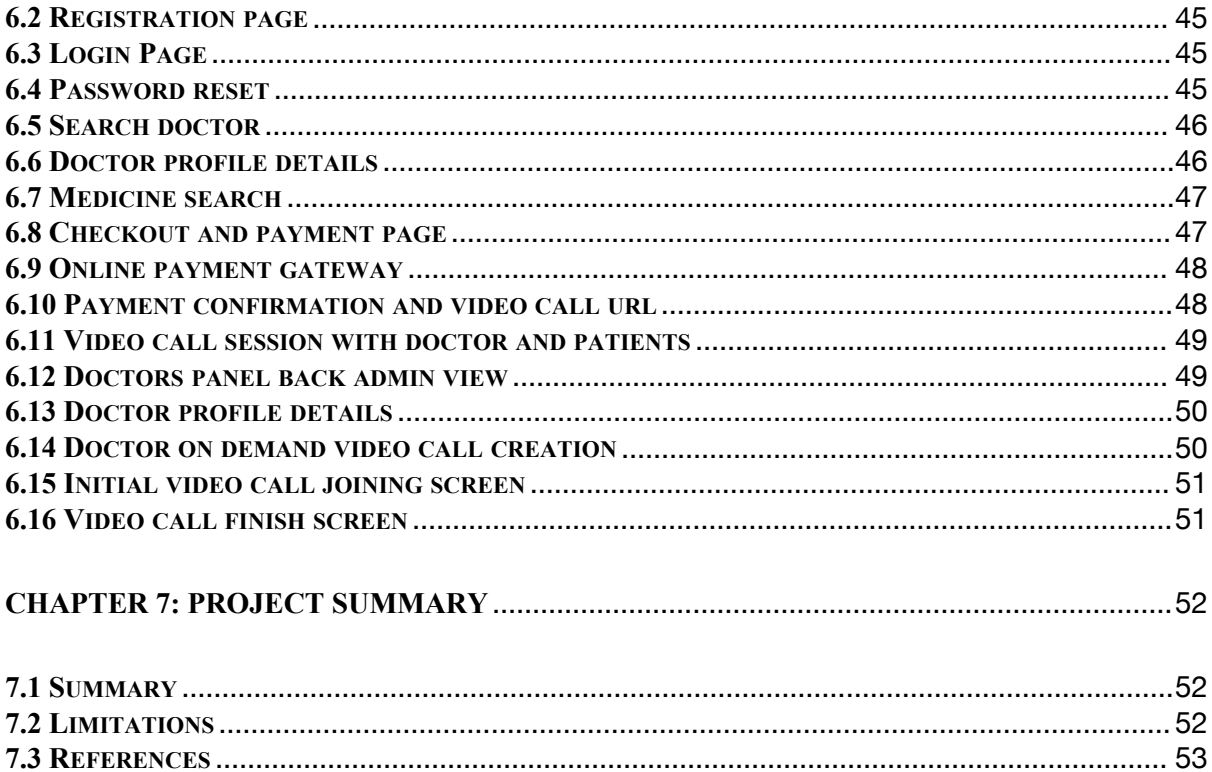

#### <span id="page-7-0"></span>**Chapter 1: Introduction**

#### <span id="page-7-1"></span>1.1 Project Overview

According to World Health Organization(WHO) Bangladesh had a density of 9.9 doctors and nurses per 10000 people, a figure much lower than the globalmedian of 48.6. As a result a large number of people are being deprived of proper health care treatment and consultation of experienced doctors in our country. Due to country's communication, transportation and accommodation systems, village peoples are often consulted by rural areas inefficient doctors. We are having insufficient medicine supply, medical equipments compared to town areas on emergency basis. Here our aim is to provide a platform to get easy access to doctors, find medicine from the nearest pharmacy to the village areas and maintain proper treatment of health.

Easymed is a web application that focus to benefit people from all over the country in case of medical treatment and medicines. A lot of people are using smartphone and many of them also familiar with devices like Laptop, Desktop. Besides WIFI is also available from the town areas to rural village now a days. By using the devices and internet, people from anywhere in the country can join Easymed, register themselves and take services from their own place. They can search and see details of any doctors and pay fees online. System will have integrated videocall, messaging and file sharing options. Apart from taking online consultation from the doctors, Easymed will provide online medicine order and delivery services. It is common not to have all the medicine and medical equipment now a days. People need to go town areas and buy them. Using Easymed people can search their medicine online. Pharmacist from the local areas can also be a part of that to ensure faster medicine delivery.

#### <span id="page-7-2"></span>1.2 Project Purpose

The only purpose of Easymed is to establish a connection between doctor and patients in terms of consultation and health guidance. It is not always required to visit to the hospital physically because it takes time to move from rural village to a good quality hospital. Transportation and communication are not appropriate for all the areas. For consultation and health guidance, people can use Easymed easily from their own places.

#### <span id="page-8-0"></span>1.2.1 Proposed System

Easymed will have three type of user registration process including doctors, patients, and pharmacist. Doctor can create different services based on price and availability. Patients can see their services and pay appointment fees online via SSLCommerz (Payment gateway) and receive video call url to join. Patient can upload their previous medical history documents like prescription, test report that is relevant to their services. Video call will be controlled by the doctor and system admin. In case of system failure, admin or doctor can create new video session url and send them to the patient for further activities. Pharmacist can have access to the system and have their own medicine inventory that will be available to the website. Patient can order and get their required medicine from there. Some system generated report will be available like appointment details, fees receipt, and medical transcript that will be provided by the doctor after a successful consultation if necessary. All the data will be secure and electronically recorded for historical data analysis and forecasting.

#### <span id="page-9-0"></span>**Chapter 2: System Analysis**

#### <span id="page-9-1"></span>**2.1 Feasibility analysis**

#### <span id="page-9-2"></span>2.1.1 Market Feasibility

As the number of smartphone users and availability of WIFI from town to rural areas fair enough, so the number of users can be extensive. People from any places can be benefited using Easymed. Due to increment of online activities and remote facilities this type of services will be more demandable day by day.

#### <span id="page-9-3"></span>2.1.2 Technical Feasibility

The technical infrastructure will be feasible as it is a web app and compatible for all the devices like smartphone, desktop, and laptops. Integration of videocall, messaging and file sharing options are feasible across the platform using open-source libraries and frameworks. Secure and online payment integration will be feasible using SSLCommerz which a renowned and available payment gateway and will be integrated with the system. Due to the modem and responsive UI, Bangla language option it will be feasible for all kind of users to easily operate.

#### <span id="page-9-4"></span>2.1.3 Operational Feasibility

Collaboration of doctors from different hospitals or retired person will have more impact on this application. Willingness of providing services online and help patient from all over the countries will be a vital role for the success of Easymed implementation. Along with the existing delivery partner, it will be feasible to process easy medicine delivery to the patient location.

#### <span id="page-9-5"></span>2.2 Functional Requirements

Functional requirements mean the functionality and must do things for this web application. These are the following lists of functional requirements for Easymed for different stakeholders and priority. The stakeholder must need to follow these requirements in terms of accessibility of this application.

# <span id="page-10-0"></span>2.2.1 User registration

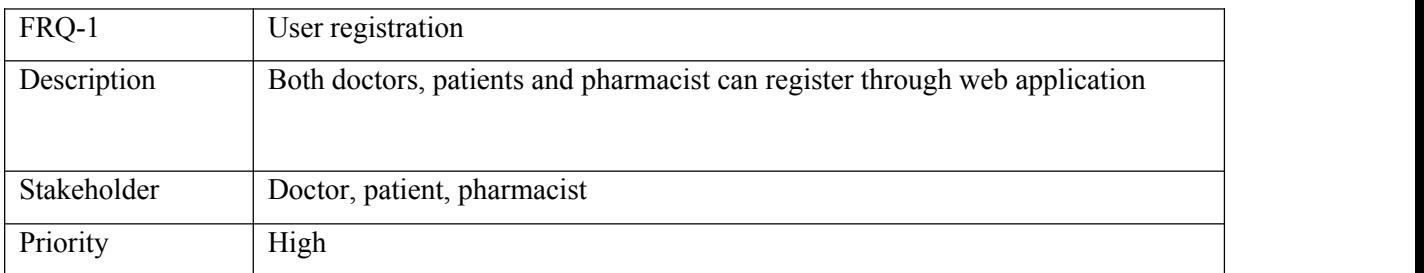

# <span id="page-10-1"></span>2.2.2 Login

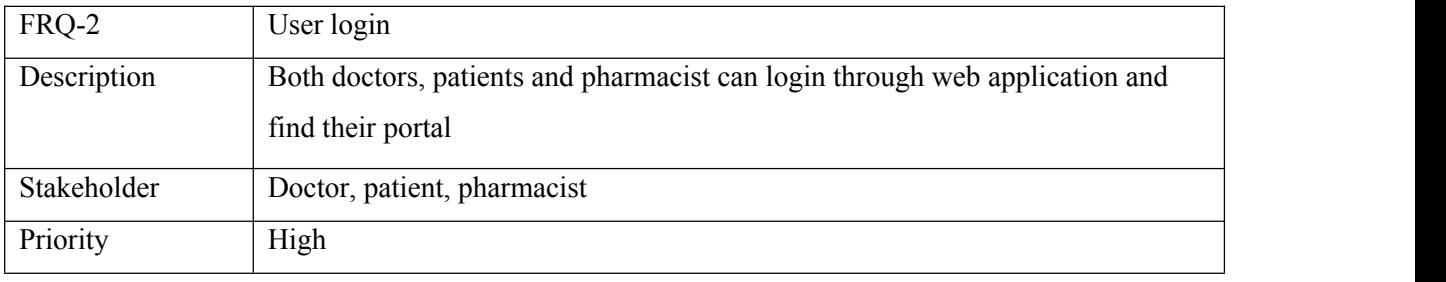

# <span id="page-10-2"></span>2.2.3 Profile update

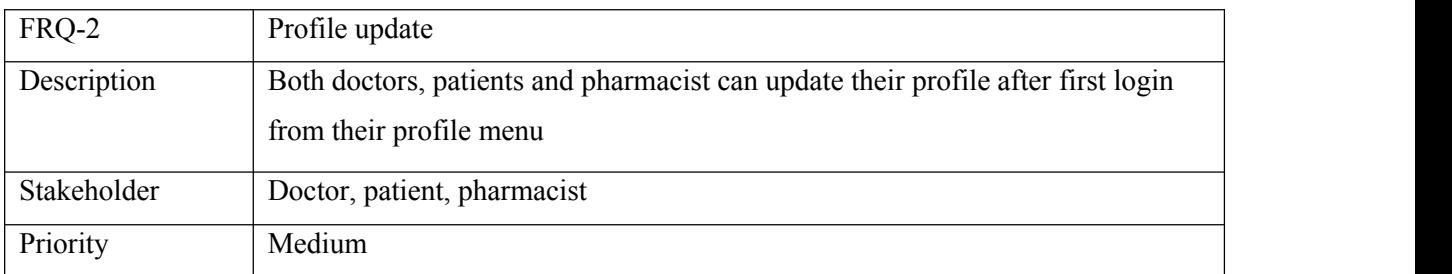

# <span id="page-10-3"></span>2.2.4 Doctor service creation

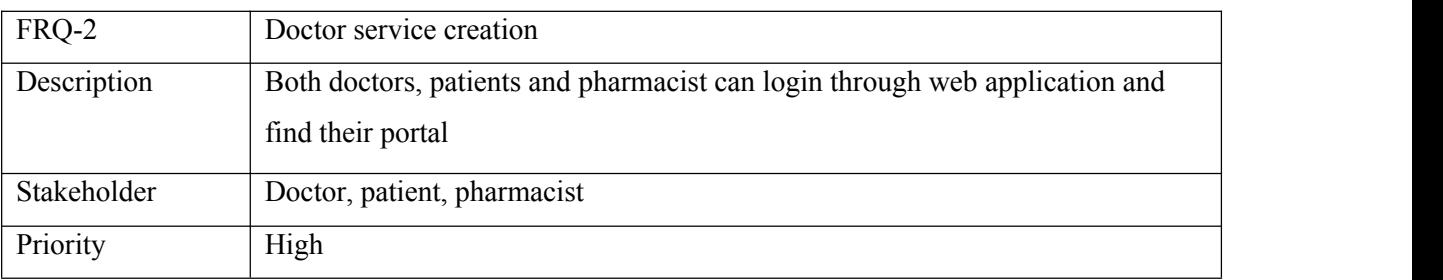

#### <span id="page-11-0"></span>2.2.5 Video call creation

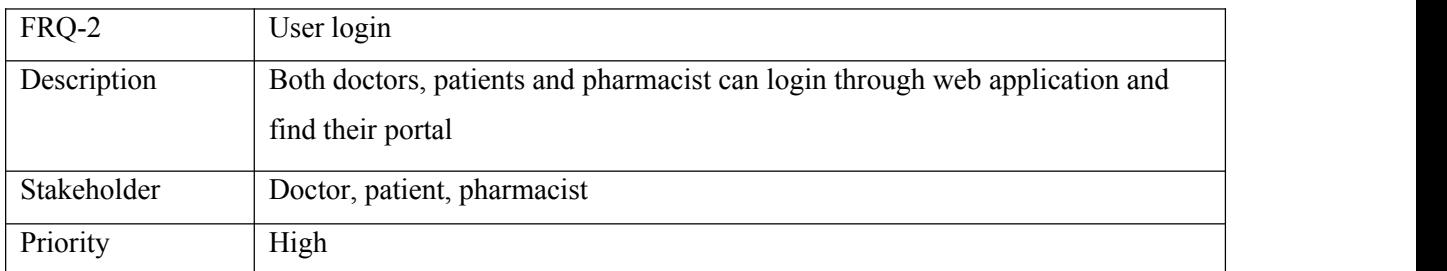

# <span id="page-11-1"></span>2.2.6 Make e-prescription

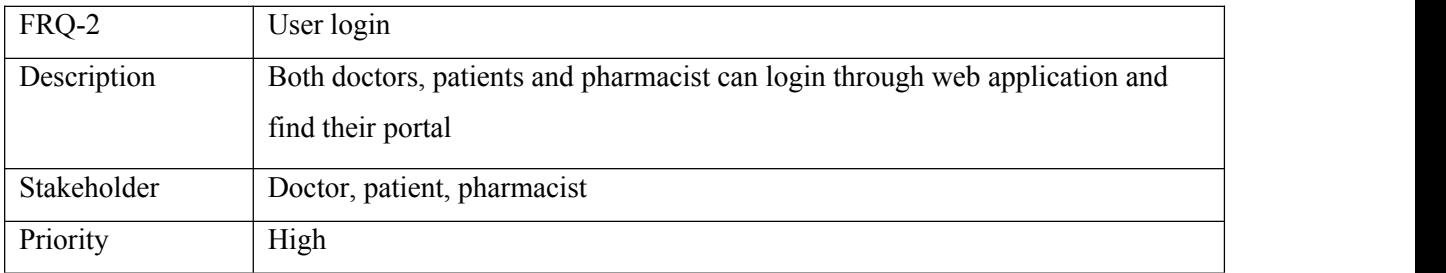

#### <span id="page-11-2"></span>2.2.7 Notify patients

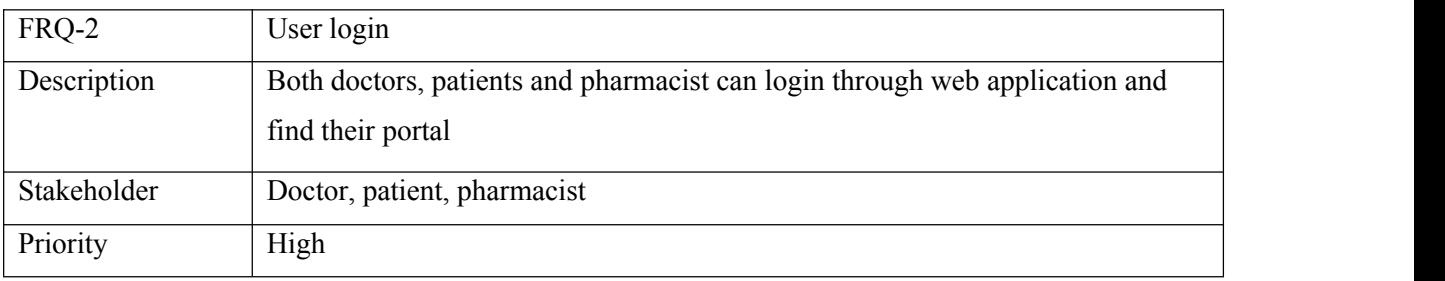

#### <span id="page-11-3"></span>2.2.8 Password reset

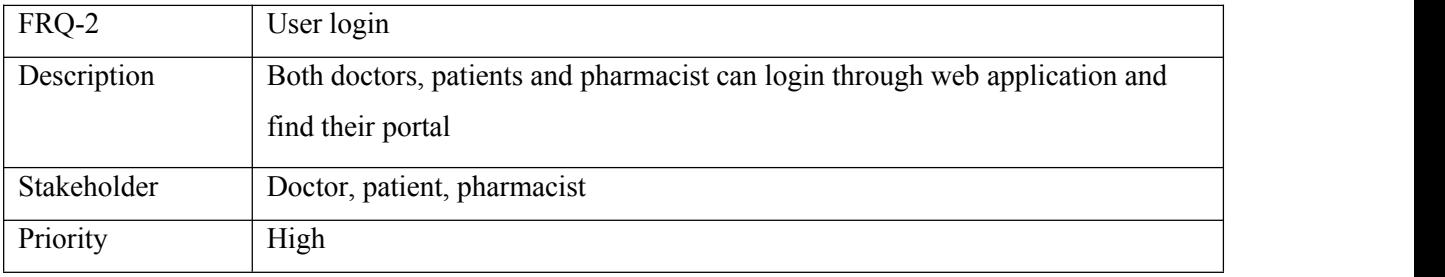

#### <span id="page-12-0"></span>2.2.9 Search doctors

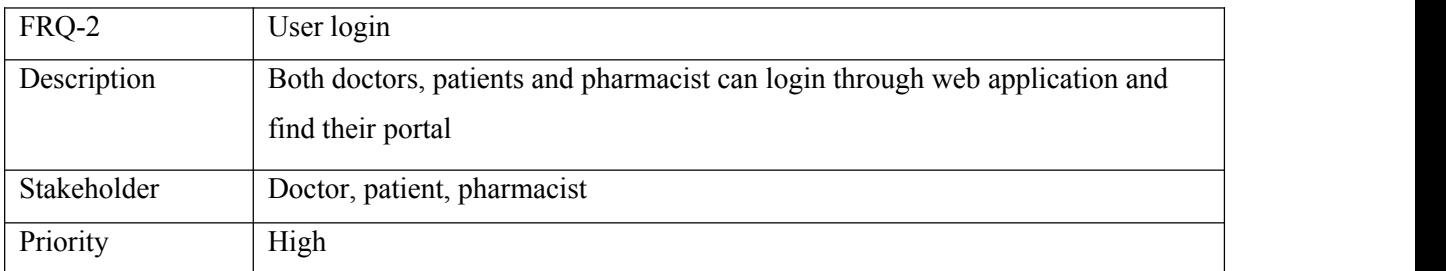

# <span id="page-12-1"></span>2.2.10 Book online appointment

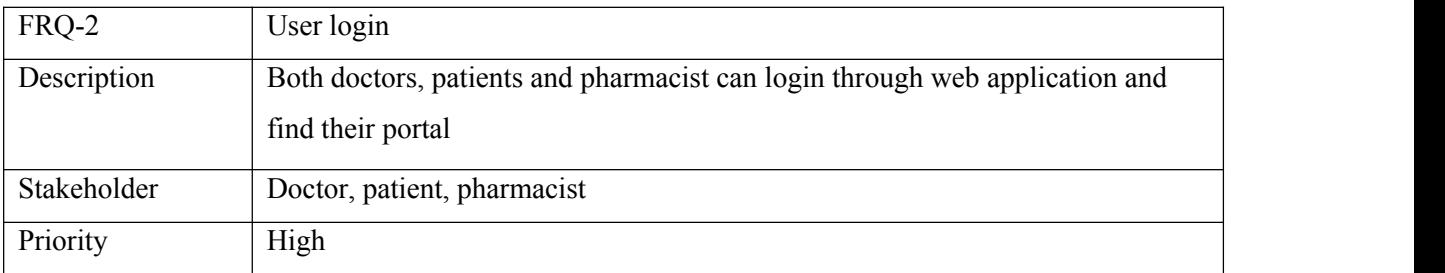

#### <span id="page-12-2"></span>2.2.11 Pay appointment fees

![](_page_12_Picture_274.jpeg)

# <span id="page-12-3"></span>2.2.12 Upload medical history

![](_page_12_Picture_275.jpeg)

#### <span id="page-13-0"></span>2.2.13 Leave feedback

![](_page_13_Picture_272.jpeg)

# <span id="page-13-1"></span>2.2.14 Create medicine inventory

![](_page_13_Picture_273.jpeg)

#### <span id="page-13-2"></span>2.2.15 Order medicine

![](_page_13_Picture_274.jpeg)

# <span id="page-13-3"></span>2.2.16 Process and delivery medicine

![](_page_13_Picture_275.jpeg)

#### <span id="page-14-0"></span>2.3 Non-Functional Requirements

Non-functional requirements mean the general properties of a system that can also be introduced as quality attributes. Non-functional requirements of Easymed includes,

- **Security:** System will have 2FA authentication system to enhance the security for all the users
- **Availability:** The system should function 24/7 and server response to all the users properly
- **Performance:** System should be operated and execute every process within 5 seconds
- **Accuracy:** Data must be accurate on the terms of video call schedule, payment transaction and all the operational data
- Maintenance: It will be easy to maintain with a single point of integration
- **User experience:** System UI, functionality and process will be smooth for the users

#### 2.4 Performance

System will have options to track the performance for the following terms,

- Active users: Measure the number of active users based on authentication and access
- Number of registered doctors: Find the number of registered doctors and their services based on uses of the system
- Consultation volume: Monitor the number of consultation and video call session
- Patient engagement: Identify patient registration and consultation booking frequency
- Patient satisfaction: Collect data and insight from patient's feedback based on their services and doctors' consultation
- System availability: System availability will be a key option to find the system performance

#### <span id="page-15-0"></span>**Chapter 3: System Design**

#### <span id="page-15-1"></span>**3.1 Use case diagram for Easymed**

#### <span id="page-15-2"></span>3.1.1 Use case diagram for doctor

![](_page_15_Figure_3.jpeg)

# <span id="page-16-0"></span>3.1.2 Use case diagram for patients

![](_page_16_Figure_1.jpeg)

# <span id="page-17-0"></span>3.1.3 Use case diagram for pharmacist

![](_page_17_Figure_1.jpeg)

<span id="page-17-1"></span>3.1.4 Use case diagram for admin

![](_page_18_Figure_0.jpeg)

### <span id="page-18-0"></span>**3.2 Use case description**

#### <span id="page-18-1"></span>3.2.1 Registration

![](_page_18_Picture_193.jpeg)

<span id="page-18-2"></span>3.2.2 Login

![](_page_19_Picture_441.jpeg)

# <span id="page-19-0"></span>3.2.3 Create and update profile

![](_page_19_Picture_442.jpeg)

### <span id="page-19-1"></span>3.2.4 Create services

![](_page_19_Picture_443.jpeg)

# <span id="page-19-2"></span>3.2.5 Create video call

![](_page_20_Picture_433.jpeg)

# <span id="page-20-0"></span>3.2.6 Make e-prescription

![](_page_20_Picture_434.jpeg)

# <span id="page-20-1"></span>3.2.7 Search doctor

![](_page_20_Picture_435.jpeg)

# <span id="page-21-0"></span>3.2.8 Pay fees online

![](_page_21_Picture_477.jpeg)

# <span id="page-21-1"></span>3.2.9 Join video call

![](_page_21_Picture_478.jpeg)

# <span id="page-21-2"></span>3.2.10 Upload medical record

![](_page_21_Picture_479.jpeg)

![](_page_22_Picture_354.jpeg)

# <span id="page-22-0"></span>3.2.11 Create medicine inventory

![](_page_22_Picture_355.jpeg)

# <span id="page-22-1"></span>3.2.12 Order medicine

![](_page_22_Picture_356.jpeg)

# <span id="page-23-0"></span>3.2.13 Receive and process order

![](_page_23_Picture_424.jpeg)

#### <span id="page-23-1"></span>3.2.14 Manage users

![](_page_23_Picture_425.jpeg)

# <span id="page-23-2"></span>3.2.15 Manage video call

![](_page_23_Picture_426.jpeg)

![](_page_24_Picture_55.jpeg)

#### <span id="page-24-0"></span>**3.3 Activity diagram**

# <span id="page-24-1"></span>3.3.1 Activity diagram for doctor

![](_page_24_Figure_3.jpeg)

# <span id="page-25-0"></span>3.3.2 Activity diagram for patient

![](_page_25_Figure_1.jpeg)

# <span id="page-26-0"></span>3.3.3 Activity diagram for Pharmacist

![](_page_26_Figure_1.jpeg)

# <span id="page-27-0"></span>3.3.4 Activity diagram for admin

![](_page_27_Figure_1.jpeg)

# <span id="page-28-0"></span>3.3.5 Activity diagram for create profile

![](_page_28_Figure_1.jpeg)

### <span id="page-28-1"></span>3.3.6 Activity diagram for create services

![](_page_28_Figure_3.jpeg)

# <span id="page-29-0"></span>3.3.6 Activity diagram for accepting appointment and create video call

![](_page_29_Figure_1.jpeg)

# <span id="page-30-0"></span>3.3.7 Activity diagram for create prescription

![](_page_30_Figure_1.jpeg)

# <span id="page-31-0"></span>3.3.8 Activity diagram for patient

![](_page_31_Figure_1.jpeg)

# <span id="page-32-0"></span>3.3.9 Activity diagram for uploading medical record

![](_page_32_Figure_1.jpeg)

# <span id="page-33-0"></span>3.3.10 Activity diagram for order medicine

![](_page_33_Figure_1.jpeg)

# <span id="page-34-0"></span>3.3.11 Activity diagram for create medicine

![](_page_34_Figure_1.jpeg)

<span id="page-35-0"></span>![](_page_35_Figure_0.jpeg)

![](_page_35_Figure_1.jpeg)

#### <span id="page-36-0"></span>3.3.13 Activity diagram for online payment

![](_page_36_Figure_1.jpeg)

#### <span id="page-37-0"></span>3.4 Sequence diagram

In this phase we will see the sequence diagram for all the stakeholder's journey to the system.<br>3.4.1 Sequence diagram for patient

<span id="page-37-1"></span>![](_page_37_Figure_3.jpeg)

#### <span id="page-38-0"></span>3.4.2 Sequence diagram for doctors

![](_page_38_Figure_1.jpeg)

#### <span id="page-39-0"></span>3.4.3 Sequence diagram for pharmacist

![](_page_39_Figure_1.jpeg)

# <span id="page-40-0"></span>3.4.3 Sequence diagram for admin

![](_page_40_Picture_31.jpeg)

#### <span id="page-41-0"></span>3.5 ERD Diagram

![](_page_41_Figure_1.jpeg)

#### <span id="page-42-0"></span>**Chapter 4: Development tool & Technology**

To develop Easymed, we need to use different tools and technologies for front end, backend, and database development.

- <span id="page-42-1"></span>4.1 Integrated Development Environment (IDE)
	- Frontend & Backend development: PyCharm, Visual Studio Code
	- Database: Pgadmin4

#### <span id="page-42-2"></span>4.2 Technologies

- Backend: Python, Odoo
- Frontend: Xml, CSS, JS
- Database: PostgreSQL
- Video call api integration: Jitsi Meet (Opensource)
- Deployment and hosting: Cloud based vps and ubuntu os preferable

# <span id="page-43-0"></span>**Chapter 5: System Testing**

# <span id="page-43-1"></span>**5.1 Testing Features**

#### <span id="page-43-2"></span>5.1.1 System Features to be tested

![](_page_43_Picture_492.jpeg)

#### <span id="page-44-0"></span>5.1.2 Technical features to be tested

![](_page_44_Picture_591.jpeg)

#### <span id="page-44-1"></span>5.2 Testing Strategies

Testing strategies are one of the most important things to do for a web application development. System testing gives us feedback if the system will be good or bad for different stakeholders. Based on the stake holders there will be various test strategies for the entire system

#### <span id="page-44-2"></span>5.2.1 Test Approaches

- Unit testing: Test individual components and functions of the system in isolation to ensure they work as expected.
- **Integration testing:** Verify the integration between interface such as user interface, database, video call API integration is integrated and work as expected.
- **Automation testing:** Automation test help to find out the preliminary bugs and redundant issues of the application that can be removed based on the test results.
- Manual testing: Manual test indicated a natural process of testing for that application where the stakeholders or tester can test each feature individually and find the test outcomes.
- **Performance testing:** Analyze the system response time, stability, and scalability under different level of user's activity.
- Security **testing:** Identify and rectify vulnerabilities of the system, ensure the confidentiality and integrity of user's data.
- **User acceptance testing (UAT):** Engage actual users to validate the overall feature and ensure the system is properly working.

#### <span id="page-45-0"></span>5.2.2 Pass/Fail criteria

![](_page_45_Picture_345.jpeg)

#### <span id="page-45-1"></span>5.2.3 Testing Schedule

![](_page_45_Picture_346.jpeg)

#### <span id="page-45-2"></span>5.3 Test Cases

According to the test features and users level here I have written all the possible test cases that can be done,

# <span id="page-46-0"></span>5.3.1 Users registration and authentication

![](_page_46_Picture_367.jpeg)

# 5.3.2 Online consultation and payment

![](_page_47_Picture_316.jpeg)

![](_page_48_Picture_345.jpeg)

# <span id="page-48-0"></span>5.3.3 Order medicine and get delivery

![](_page_48_Picture_346.jpeg)

![](_page_49_Picture_27.jpeg)

#### <span id="page-50-0"></span>**Chapter 6: User manual**

#### <span id="page-50-1"></span>6.1 Landing page

After visiting Easymed, the users will find a landing page for the introduction and features of the website.

![](_page_50_Picture_3.jpeg)

# <span id="page-51-0"></span>6.2 Registration page

![](_page_51_Picture_44.jpeg)

# <span id="page-51-1"></span>6.3 Login Page

![](_page_51_Picture_45.jpeg)

#### <span id="page-51-2"></span>6.4 Password reset

![](_page_52_Picture_70.jpeg)

#### <span id="page-52-0"></span>6.5 Search doctor

![](_page_52_Picture_2.jpeg)

#### <span id="page-52-1"></span>6.6 Doctor profile details

![](_page_53_Picture_41.jpeg)

# <span id="page-53-0"></span>6.7 Medicine search

![](_page_53_Picture_42.jpeg)

<span id="page-53-1"></span>6.8 Checkout and payment page

![](_page_54_Picture_46.jpeg)

# <span id="page-54-0"></span>6.9 Online payment gateway

![](_page_54_Picture_47.jpeg)

# <span id="page-54-1"></span>6.10 Payment confirmation and video call url

![](_page_55_Picture_63.jpeg)

# <span id="page-55-0"></span>6.11 Video call session with doctor and patients

![](_page_55_Picture_2.jpeg)

<span id="page-55-1"></span>6.12 Doctors panel back admin view

![](_page_56_Picture_46.jpeg)

# <span id="page-56-0"></span>6.13 Doctor profile details

![](_page_56_Picture_47.jpeg)

#### <span id="page-56-1"></span>6.14 Doctor on demand video call creation

![](_page_57_Picture_51.jpeg)

<span id="page-57-0"></span>6.15 Initial video call joining screen

![](_page_57_Picture_2.jpeg)

<span id="page-57-1"></span>6.16 Video call finish screen

ডাক্তারের সাথে মিটিং সম্পন্ন হয়েছে ।

#### <span id="page-58-0"></span>**Chapter 7: Project summary**

#### <span id="page-58-1"></span>7.1 Summary

I have been started to develop my project "Easymed" from July. Before starting the project,I sat and discuss with my supervisor about the features and functionalities of my application. After having positive reviews from my supervisor, I have been started to develop. Mainly, the focus of this application is very clear. We will deploy this to any local rural hospital areas. Connect between doctor and patient will be established across the platform. People will start using the system once they will get some benefit and get used to it.

#### <span id="page-58-2"></span>7.2 Limitations

Due to time shortage and some technical aspects, features like IOT integration and automated document scanning can be done. Another limitation can be a mobile app of this web application version that can be featured later.

#### <span id="page-59-0"></span>**7.3 References**

- 1. World Health Organization. (2021). Assessment of healthcare providers in Bangladesh. Retrieved from [https://cdn.who.int/media/docs/default-source/searo/bangladesh/assessment](https://cdn.who.int/media/docs/default-source/searo/bangladesh/assessment-of-healthcare-providers-in-bangladesh-2021.pdf) of-healthcare-providers-in-bangladesh-2021.pdf
- 2. Doctime. (n.d.). Retrieved from <https://doctime.com.bd/>
- 3. My Health. (n.d.). Retrieved from <https://myhealth.co.bd/>
- 4. Eraser. (n.d.). Retrieved from <https://app.eraser.io/>
- 5. Jitsi. (n.d.). Retrieved from <https://jitsi.org/>
- 6. Jitsi. (n.d.). Jitsi Meet API. Retrieved from <https://jitsi.org/api/>

# 171-35-1926 **ORIGINALITY REPORT**  $9_\%$  $\int_{\Omega}$ **PUBLICATIONS STUDENT PAPERS SIMILARITY INDEX INTERNET SOURCES PRIMARY SOURCES** dspace.daffodilvarsity.edu.bd:8080  $9_{\%}$  $\overline{1}$ Internet Source Submitted to University of Derby  $\overline{2}$ **Student Paper** Submitted to College of Science and  $\overline{3}$ Technology, Bhutan **Student Paper** Submitted to University of Canberra  $\overline{4}$ **Student Paper** pdfcookie.com  $5<sup>1</sup>$ Internet Source Submitted to HELP UNIVERSITY

 $1<sub>%</sub>$  $6<sup>1</sup>$ **Student Paper** Submitted to University of Queensland  $< 1%$  $7<sup>1</sup>$ **Student Paper**  $1\%$ Submitted to School of Accounting &  $8<sup>1</sup>$ Management **Student Paper Submitted to Midlands State University**  $9<sup>1</sup>$ 

 $1<sub>%</sub>$ 

 $1<sub>%</sub>$ 

 $1<sub>%</sub>$ 

 $1<sub>%</sub>$ 

![](_page_61_Figure_0.jpeg)